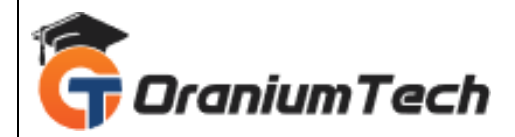

# **QTP SYLLABUS**

#### **Hi Folks,**

 Oranium Tech introducing some amazing content on QTP. Are seeking to kick-start your career in the Automation Testing field? Looking for the QTP Training institutes in Chennai? Join Oranium Tech is leading provider of Best QTP Training in Chennai and UFT Training in Chennai. QTP Training is provided by Industrial Experts with certification upon the successful completion. This QTP Training will help you to develop your skills and knowledge in QTP. The QTP Certification course has been designed by the industry experts to address the requirements of the IT Industry which will help you gain the skills required for success in your career.

#### **1)Introduction to Automation Testing**

- What is Automation Testing
- When Automation is needed
- When Automation is not needed
- Advantages of Automation Testing
- Disadvantages of Automation Testing
- What are the popular Automation Tools in the industry
- What is the difference between various Automation Testing Tools

#### **2)Introduction to QTP**

- QTP IDE , Basic Components in QTP , Addin Manager
- How does QTP works/Object recognition concept .
- Record a sample Test.
- Understand the Script.
- Execution of a Test.
- Enhancement of recorded script.

#### **3)Framework in QTP**

- What is Framework
- Types of Framework
- Linear Scripting
- Structured Scripting

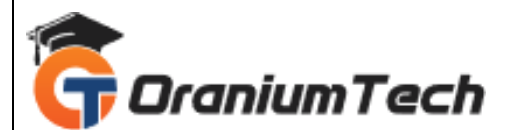

- Data Driven
- Keyword Driven
- Modular Driven
- Hybrid

# **4)Object Repository**

- QTP Classes and Objects
- Details of OR
- Types of OR
- How to create OR
- Test Object Vs Run time Object
- Configuring Object identification
- Object Spy
- Object Properties
- Logical Name
- Mandatory/Assistive properties /Ordinal identifier
- Smart Identification
- Compare and Merge options

## **5)Recording Modes**

- What is Recording Modes
- Types of Recording Modes
- Normal Recording Mode
- Analog Recording Mode
- Low Level Recording Mode

# **6)Checkpoints**

- What is Checkpoint
- Why Checkpoint is needed
- Types of Checkpoint
- Different ways of Inserting Checkpoints

## **7)Parameterization**

- What is Parameterization
- Why Parameterization is needed
- Types of Parameterization
- Datatable, Random Number and Environment Number Parameterization
- How to access data from Global Sheet and Local sheet

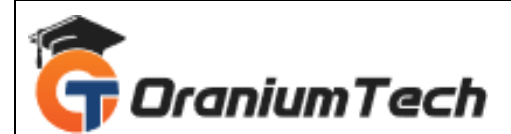

## **8)Actions**

- What is Action
- Types of Actions
- Methods to import an Action
- Call to New
- Call to Existing
- Call to Copy

## **9)Regular Expression**

- Regular Expression
- When to Use Regular Expression
- How to use Regular Expression in Descriptive

# **10)Programming Recovery Scenarios**

- Handling the exception using Recovery Scenario Manager
- Usage of Recovery Scenario Wizard
- Completing a Recovery Scenario
- Creation and Association of .QRS file for Recovery Scenario

# **11)Step Generator**

- What is Step Generator
- How to Generate script using Step Generator
- Advantages & Disadvantages of using Step Generator

# **12)Virtual Object**

- What is Virtual Object
- When Virtual Object is used
- Limitations of Virtual Object

# **13)Debugging**

- When Debugging is used
- Step Into
- Step Out
- Step Over

# **14)Descriptive Programming**

- What is Descriptive Programming
- Types of Descriptive Programming

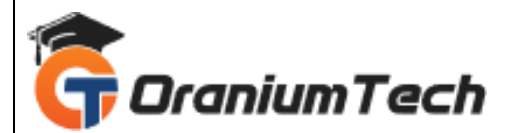

- Working with DP Object
- Working with Object Collection

## **15)Basics of VB Scripting**

- Data Types, Variables, Constant
- Operators-Arithmetic, comparison, Concatenation, Logical Conditional construct If Then Else and Select Case
- Looping Construct Do, While, For Next, For Each Next
- Arrays and Functions
- Important Inbuilt functions

## **16)Some real time Scenarios**

- How to start in real time projects
- How to connect to the Database
- How to get input value from the external excel sheet  $\sim$

Looking for Classroom Training learn QTP Training at your nearest location in Chennai

**\_\_\_\_\_\_\_\_\_\_\_\_\_\_\_\_\_\_\_\_\_\_\_\_\_\_\_\_\_\_\_\_\_\_\_\_\_\_\_\_\_\_\_\_\_\_\_\_\_\_\_\_\_\_\_\_\_\_\_\_\_\_\_\_\_\_\_\_\_\_\_\_\_\_\_\_\_\_\_**

Also you can learn *from anywhere take QTP Training through Online.* 

All The Best

Phone / WhatsApp Details / Mail Id

-----------------------------------------

**CHROMPET :** 73053 43555 **[whatsapp](https://api.whatsapp.com/send?phone=7305343555)** / oraniumtech@gmail.com **VELACHERY :** 73052 77748 **[whatsapp](https://api.whatsapp.com/send?phone=7305277748)** / oraniumtechvh@gmail.com